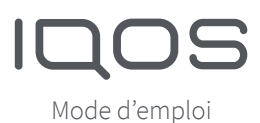

**IQOS** ORIGINALS ONE

### Pour commencer

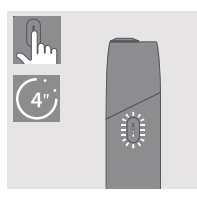

#### ALLUMF7

Appuyez sur le bouton pendant quatre secondes, puis relâchez; les voyants d'état s'allument progressivement.

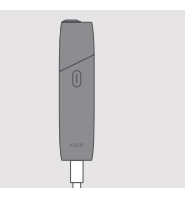

**CHARGEZ** Avant sa première utilisation, chargez complètement votre **IQOS ORIGINALS** ONE™ avec l'adapteur d'alimentation et le câble de chargement.

(environ 90 min)

### IQOS ORIGINALS ONE™

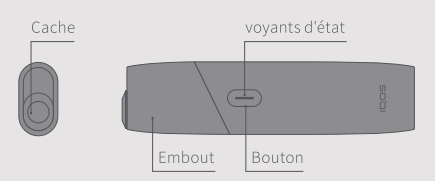

\* JOOS ORIGINALS ONE™ fonctionne exclusivement avec les recharges de tabac concues spécifiquement.

# Comment utiliser votre IQOS ORIGINALS ONE™

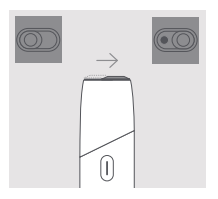

OUVREZ Faites glisser pour ouvrir.

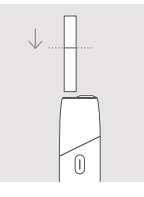

# 1. INSÉREZ LA **RECHARGE**

Insérez la recharge de tabac jusqu'à la ligne de filtre, côté filtre vers le haut.

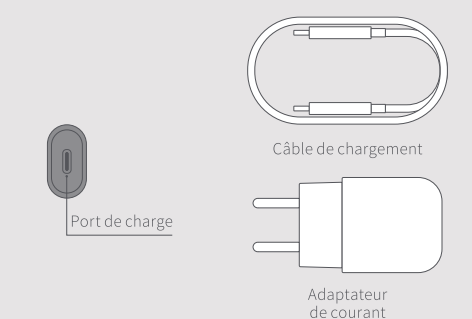

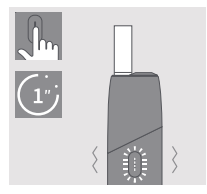

### 2 DÉMARREZIE CHAUFFAGE

Maintenez le bouton enfoncé jusqu'à ce que IQOS ORIGINALS ONE™ vibre et que le(s) vovant(s) d'état clignote(nt).

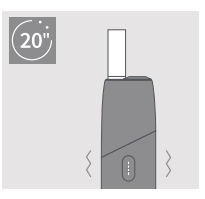

### 3. COMMENCEZ **I'UTILISATION**

Commencez l'utilisation une fois que IOOS ORIGINALS ONE™ vibre et que le(s) voyant(s) d'état reste(nt) fixe(s).

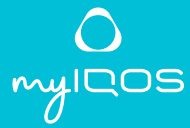

Pour consulter le mode d'emploi complet et accéder au Service client et à l'assistance étendue pour les utilisateurs IQOS, rendez-vous sur

www.igos.com/ myiqos

### **CARACTÉRISTIQUES** ET RÉGLAGES

Personnalisez votre expérience IQOS avec l'application IQOS\*.

Pour y accéder, scannez le QR code ou connectez-vous sur www.iqos.com/ originals puis suivez les instructions.

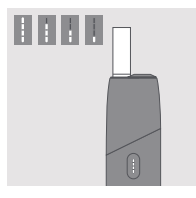

DURÉE RESTANTE DE **I'FXPÉRIENCE** 

Pendant l'utilisation. le(s) voyant(s) d'état indique(nt) la durée restante.

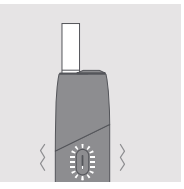

4 FIN IMMINENTE Pour signaler les trente dernières secondes ou les deux dernières bouffées, IQOS ORIGINALS ONE™ vibre une fois et un voyant clignote en blanc.

### Pour nettoyer

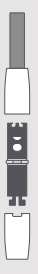

Outil de nettoyage Duo

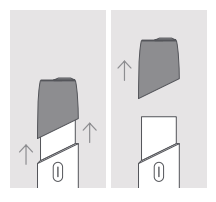

1. RETIREZ L'EMBOUT

Une fois l'appareil refroidi, faites glisser l'embout vers le haut et retirez-le complètement.

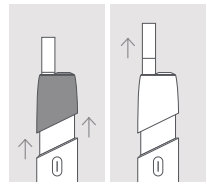

2. RETIREZ LA 3. TÊTE ROTATIVE RECHARGE DE TABAC Faites glisser l'embout vers le haut et retirez la recharge de tabac usagée.

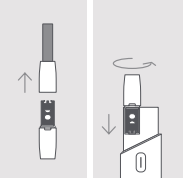

Insérez la tête rotative de l'outil de nettoyage Duo et tournez doucement

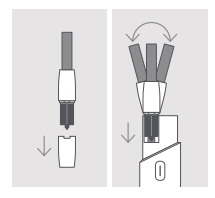

4. TÊTE DE BALAYAGE Insérez la tête de balayage de l'outil de nettoyage Duo et balayez doucement de gauche à droite. Nettoyez chaque jour pour une expérience optimale.

### Astuces rapides

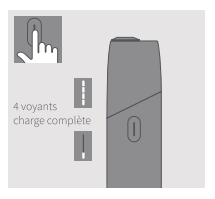

# ÉTAT DE LA BATTERIE

Appuyez brièvement sur le bouton pour que les voyants d'état affichent le niveau de charge de la batterie.

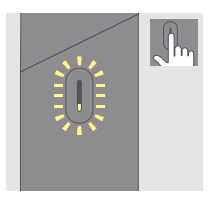

**LE VOYANT CLIGNOTE FN JAUNE** Batterie déchargée, recharge nécessaire.

**I FS VOYANTS** CLIGNOTENT EN BLANC DEUX FOLS **IOOS ORIGINALS** ONE™ n'est pas dans sa fourchette thermique de fonctionnement  $(0^{\circ}C/\leq 40^{\circ}C)$ .

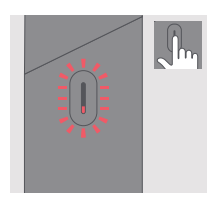

**I F VOYANT CLIGNOTE EN ROUGE** Réinitialisez IQOS ORIGINALS ONE™ Si le voyant continue de clignoter en rouge, contactez le Service client

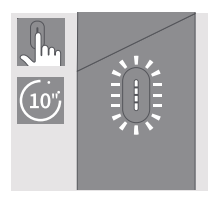

POUR RÉINITIAI ISER

Appuyez sur le bouton pendant dix secondes, puis relâchez. Tous les voyants d'état s'éteignent et se rallument pour confirmer la RÉINITIAI ISATION